## <u>અરજી કરવાની રીત:</u>

આ જાહેરાતના સદર્ભમાં UGVCL દ્વારા માત્ર ઓનલાઈન અરજી સ્વીકારવામાં આવશે. ઉમેદવાર જાહેરાતમાં દર્શાવ્યા મુજબ તા.૨૧-૦૮-૨૦૧૯ ૦૦:૦૦ કલાકથી તા.૧૧-૦૯-૨૦૧૯ (રાત્રીના ૧૧:૫૯ કલાક સુધી) UGVCL વેબસાઈટ www.ugvcl.com/careers ઉપર ઓનલાઈન અરજી પત્રક ભરી શકાશે.

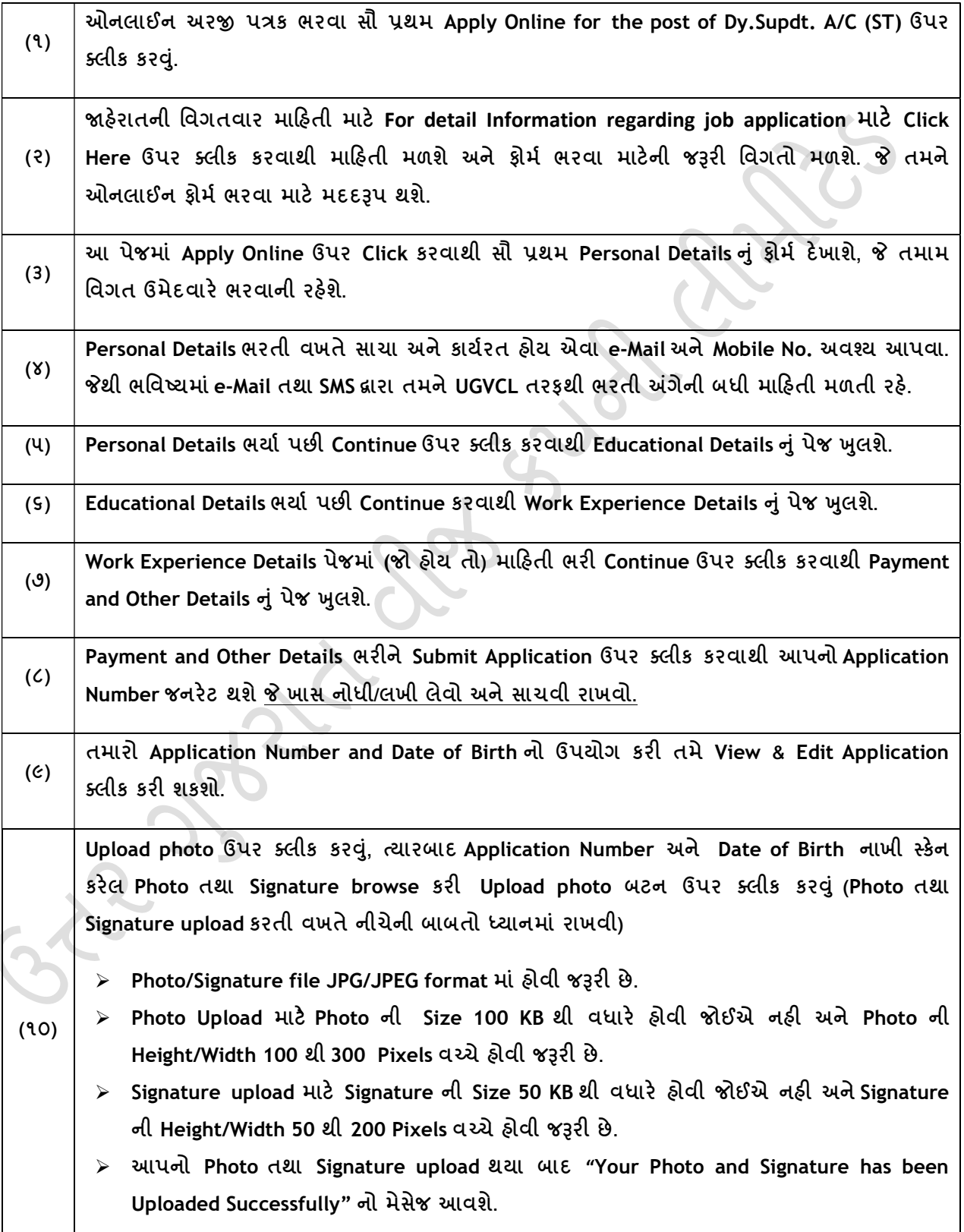

## <u>અરજી કરવાની રીત:</u>

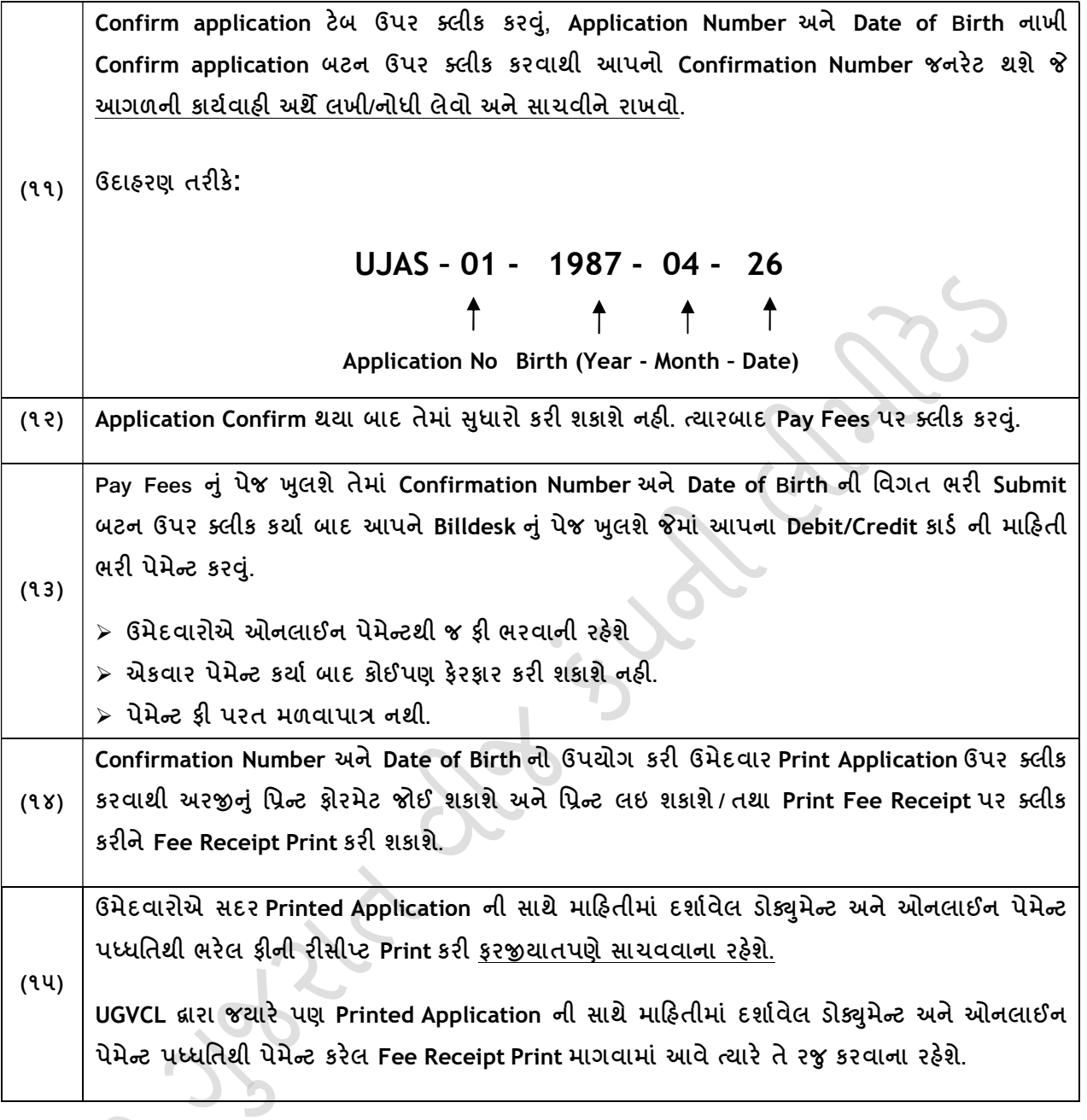